How To Restore Dell Inspiron Laptop To Factory **Settings [Windows](http://afile.ozracingcorp.com/doc.php?q=How To Restore Dell Inspiron Laptop To Factory Settings Windows 8) 8** >[>>>CLICK](http://afile.ozracingcorp.com/doc.php?q=How To Restore Dell Inspiron Laptop To Factory Settings Windows 8) HERE<<<

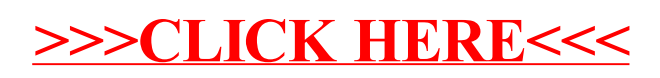